## **Aufgabe 7**

*Zur Berechnung der Quantile mithilfe der Rohdaten müssen die Rohdaten zunächst der Größe nach geordnet werden:*

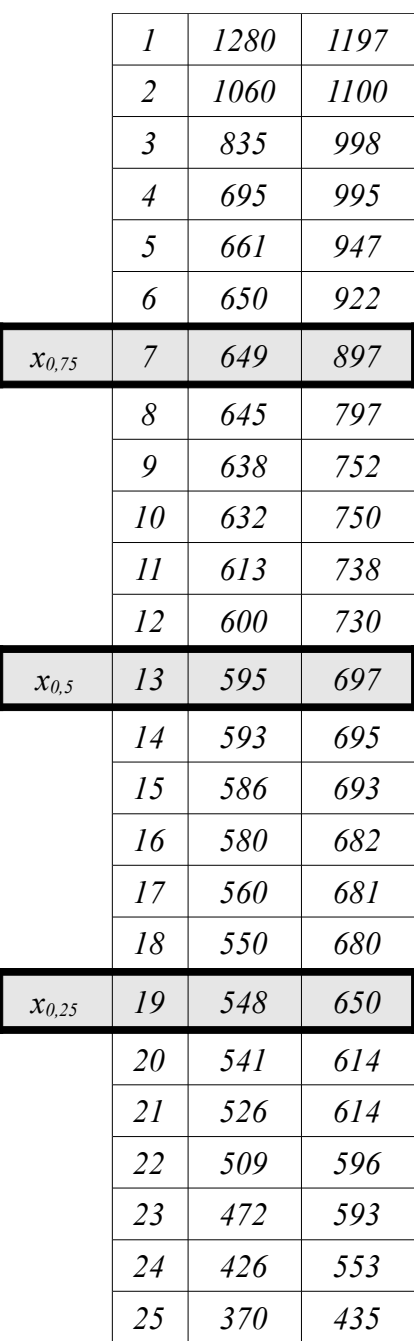

$$
x_{0,5} = \begin{cases} x_{\left(\frac{n+1}{2}\right)} & n \text{ ungerade} \\ \frac{1}{2} \cdot (x_{\left(\frac{n}{2}\right)} + x_{\left(\frac{n}{2}+1\right)}) & n \text{ gerade} \end{cases}
$$

*Hier ist jeweils n=25, also ungerade.*

$$
x_{0,5} = x_{\left(\frac{(n+1)}{2}\right)} = x_{\left(\frac{25+1}{2}\right)} = x_{\left(13\right)} = 595
$$
  

$$
y_{0,5} = y_{\left(\frac{(n+1)}{2}\right)} = y_{\left(\frac{25+1}{2}\right)} = y_{\left(13\right)} = 697
$$

Bei der Berechnung der Quartile halbiert man zunächst den Datensatz. Im Falle eines ungeraden Datensatzes rechnet man den Median sowohl der oberen als auch der unteren Hälfte zu. Dann Berechnet man erneut jeweils den Median der beiden sich ergebenden Hälften. Der Median der oberen Hälfte ist dann das obere Quartil ( $x_{0.75}$ ) und der Median der unteren Hälfte ist das untere Quartil  $(x_{0,25})$ .

$$
x_{0,75} = x_{\frac{(\bar{n}+1)}{2}} = x_{\frac{13+1}{2}} = x_{(7_a)} = 649
$$
  
\n
$$
x_{0,25} = x_{\frac{(\bar{n}+1)}{2}} = x_{\frac{13+1}{2}} = x_{(7_a)} = 548
$$
  
\n
$$
IQA = x_{0,75} - x_{0,25} = 649 - 548 = 101
$$
  
\n
$$
y_{0,75} = y_{\frac{(\bar{n}+1)}{2}} = y_{\frac{13+1}{2}} = y_{(7_a)} = 897
$$
  
\n
$$
y_{0,25} = y_{\frac{(\bar{n}+1)}{2}} = y_{\frac{13+1}{2}} = y_{(7_a)} = 650
$$
  
\n
$$
IQA = y_{0,75} - y_{0,25} = 897 - 650 = 247
$$